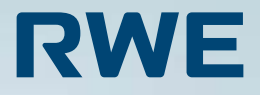

# **Wegweiser zu den Aussichtspunkten So finden Sie uns**

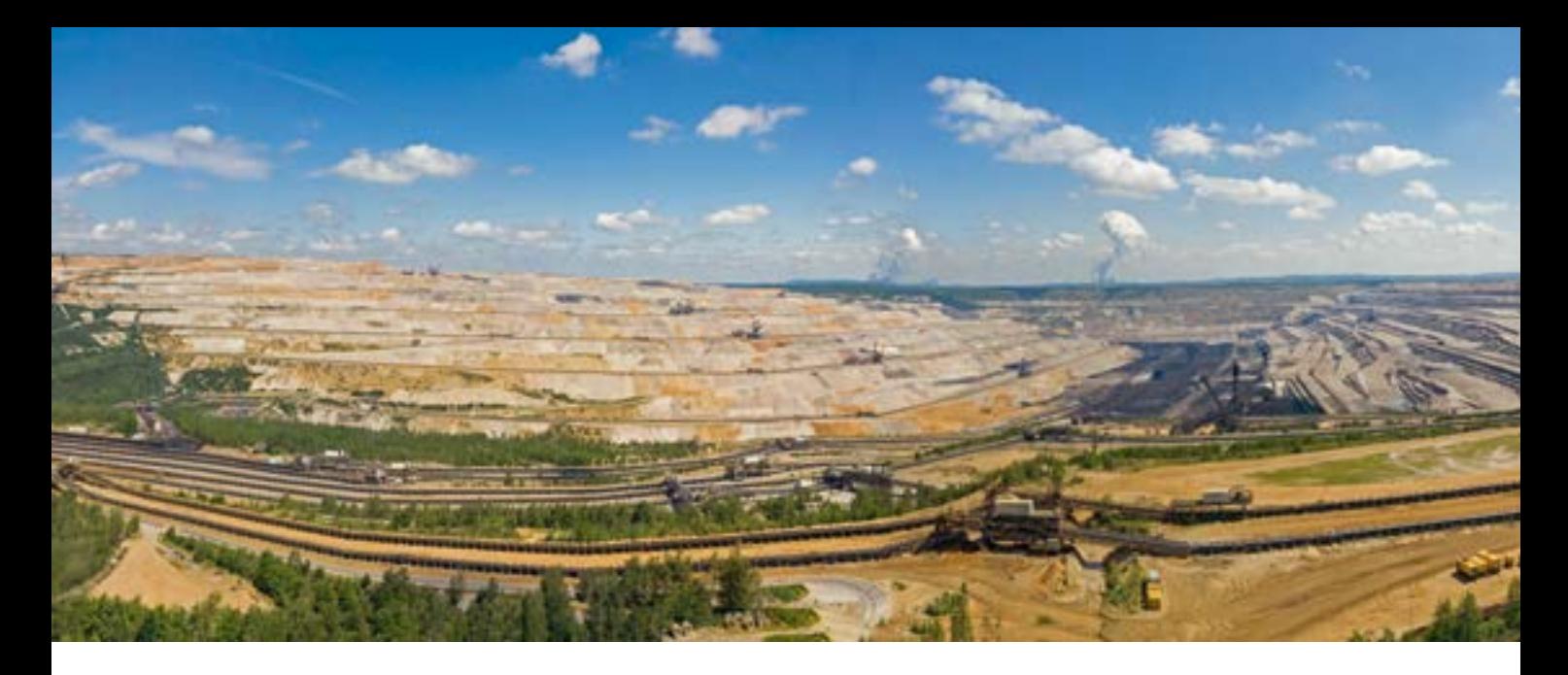

**Die RWE Power AG ist im RWE-Konzern verantwortlich für die Stromerzeugung aus Braunkohle.** 

**Sie betreibt im Rheinland drei Braunkohlentagebaue. Die Produktion dient überwiegend zur Stromerzeugung in den eigenen Kraftwerken. Die Braunkohle wird aber auch zu festen Brenn- und Filterstoffen veredelt.**

**Rund die Hälfte der deutschen Braunkohle kommt aus dem rheinischen Revier, bestehend aus den drei Tagebauen Garzweiler, Hambach und Inden im Städtedreieck Aachen, Köln und Mönchengladbach.**

**An diesen Standorten hat RWE Aussichtspunkte eingerichtet: Sie bieten einen faszinierenden Einblick in das weite Spektrum des Braunkohlenbergbaus.** 

**Auf den folgenden Seiten finden Sie viele Informationen zu den einzelnen Aussichtspunkten.**

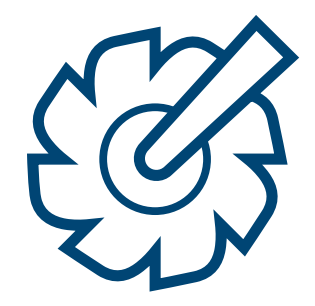

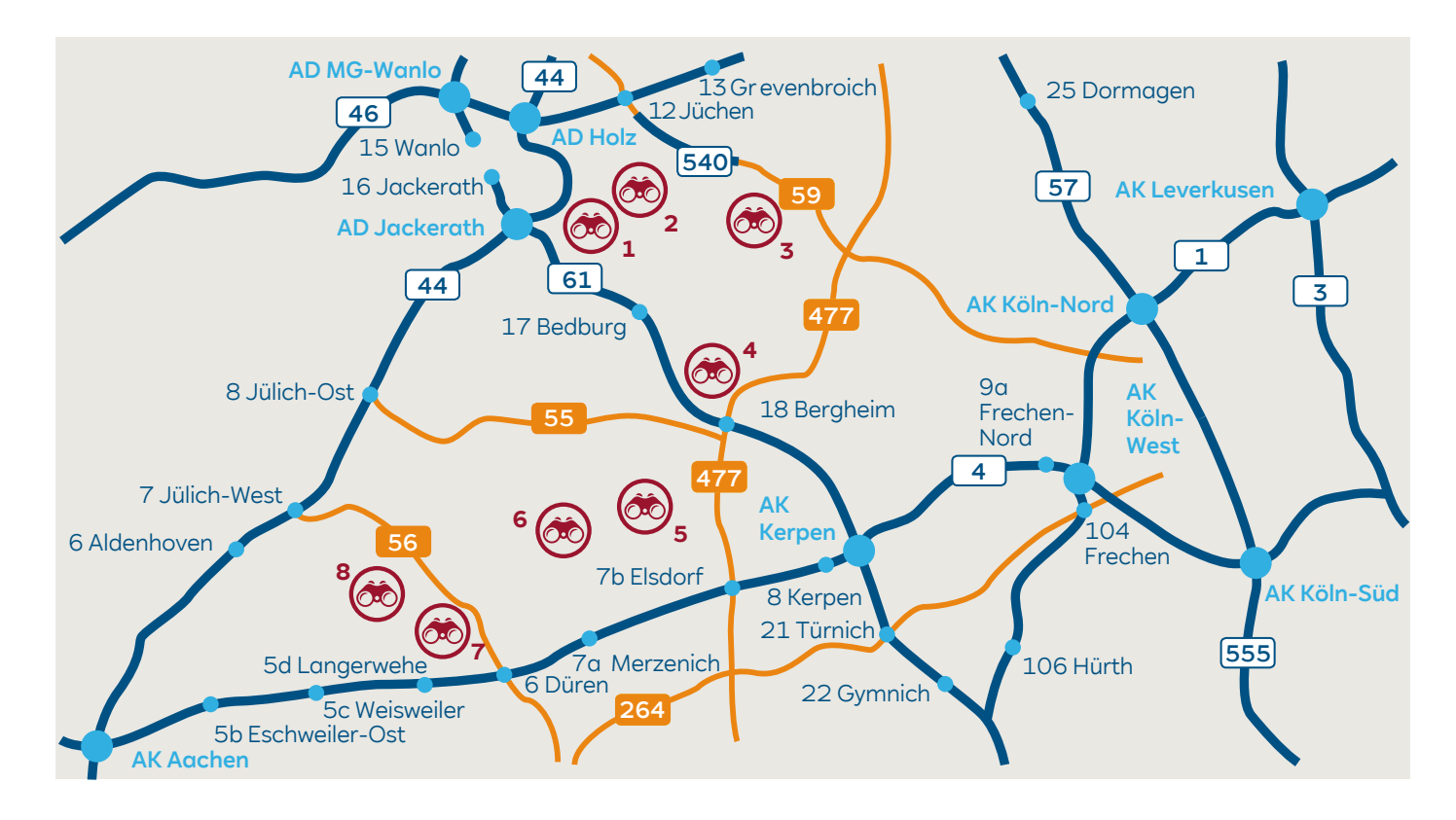

## **Übersicht Aussichtspunkte**

**Seite** 

**1 Aussichtspunkt Jackerath/ 6 Skywalk**

Tagebau Garzweiler

- **2 Aussichtspunkt Hochneukirch 8** Tagebau Garzweiler
- **3 Aussichtspunkt Neurath 10** Kraftwerk Neurath/BoA 2&3
- **4 Schloss Paffendorf 12** Schlosspark und Gastronomie
- **Seite 5 Aussichtspunkt Berrendorf/ 18 Forum :terra nova** Tagebau Hambach
- **6 Aussichtspunkt Elsdorf-Esch 20** Tagebau Hambach
- **7 Aussichtspunkt Düren-Merken 22** Tagebau Inden
- **8 Aussichtspunkt Schophoven 24** Tagebau Inden

## **1 Aussichtspunkt Jackerath/Skywalk Tagebau Garzweiler**

Der Aussichtspunkt Jackerath befindet sich direkt am Autobahndreieck Jackerath A 44/A 61. Von hier aus eröffnet sich vom sogenannten Skywalk ein faszinierender Blick auf das Abbaugebiet. Sie erreichen den Aussichtspunkt über die Abfahrt 16 Jackerath (A 61).

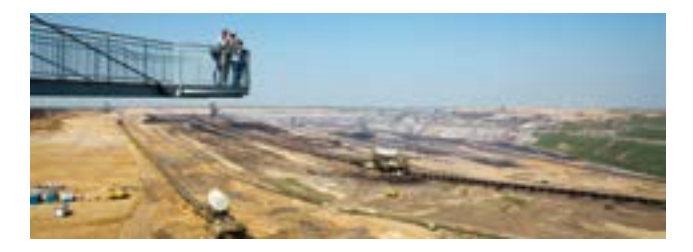

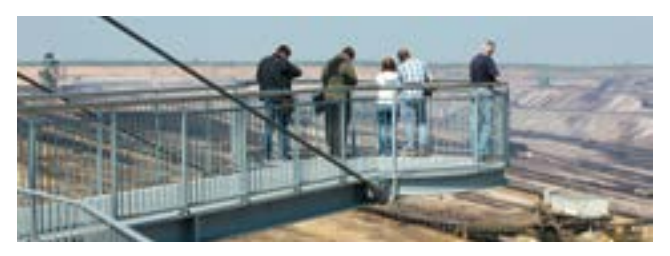

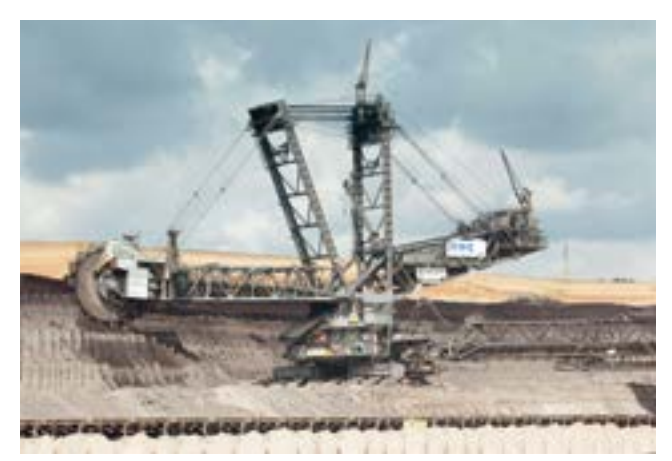

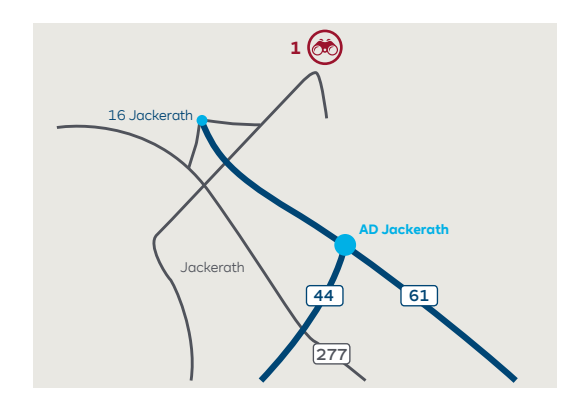

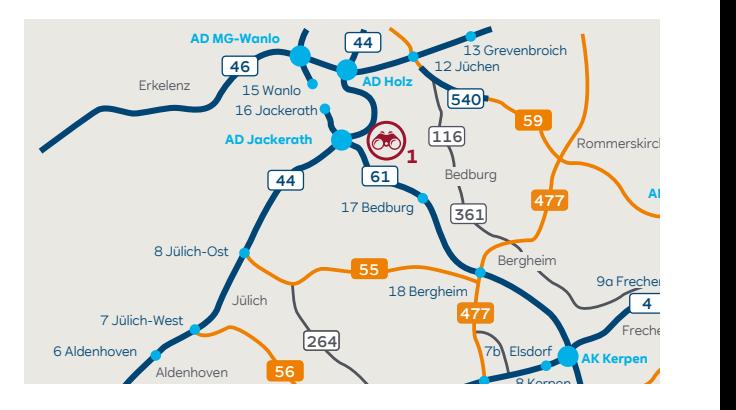

## **Mit dem Auto ... Mit dem 2**

### ... aus Mönchengladbach (A 61)

- Am AK Wanlo auf die A 46 Richtung Düsseldorf.
- Am AK Holz auf die A 44 Richtung Aachen.

#### **... aus Düsseldorf (A 46)**

• Am AK Holz auf die A 44 Richtung Aachen.

### **... aus Aachen (A 44) und Köln (A 61)**

- Im Autobahndreieck Jackerath an der Ausfahrt Jackerath (Nr. 16) abfahren.
- Im Kreisverkehr die dritte Ausfahrt nehmen.
- An der nächsten Kreuzung links fahren.
- Nach ca. 1 km links auf den Parkplatz Skywalk.

**Zielkoordinaten für das Navigationssystem E 6.462849° • N 51.045424°**

## **2 Aussichtspunkt Hochneukirch Tagebau Garzweiler**

Der Aussichtspunkt Hochneukirch befindet sich am nördlichen Rand der Grube des Tagebaus Garzweiler. Von hier schaut man auf das nach Westen fortschreitende Abbaufeld des Tagebaus. In südöstlicher Richtung sind die Kraftwerke Frimmersdorf und Neurath zu sehen.

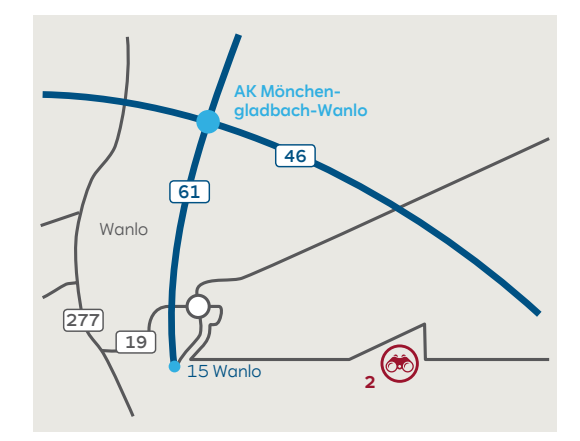

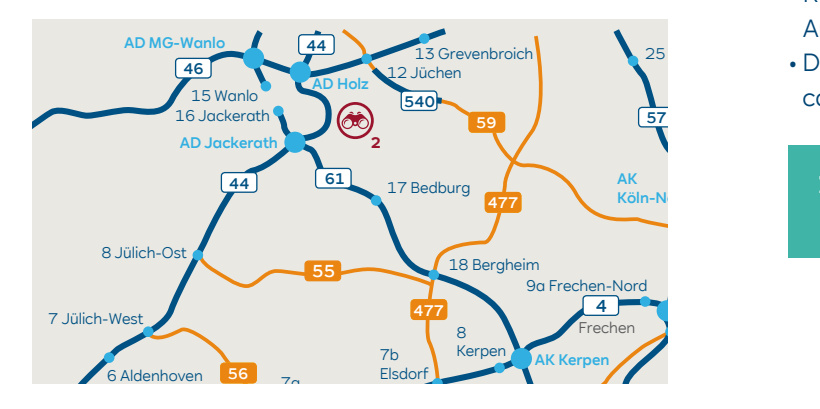

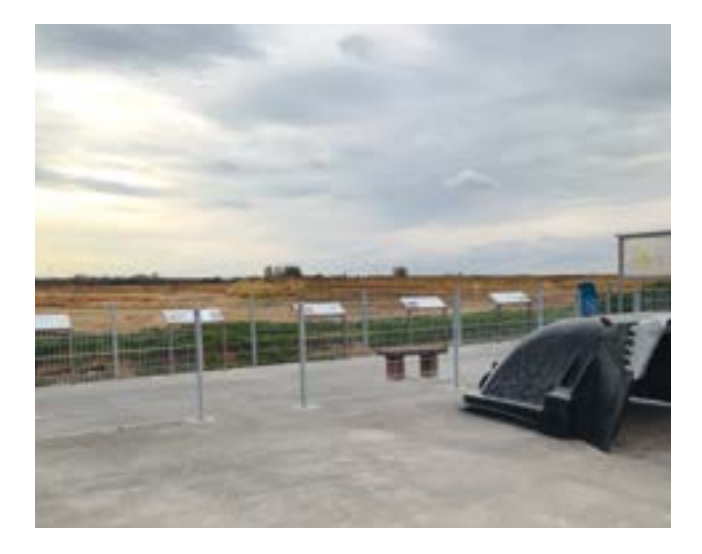

## **Mit dem Auto ...**

### **... aus Köln (A 61)**

- Am AD Jackerath auf die A 44 Richtung Düsseldorf wechseln bis AK Holz.
- **... aus Aachen (A 44), Düsseldorf (A 46) und Köln (A 61)**
- Am AK Holz auf die A 46 Richtung Heinsberg wechseln.
- Am AK Mönchengladbach-Wanlo auf die A 61 wechseln Richtung Wanlo.

### **... aus Mönchengladbach (A 61)**

- Ausfahrt Wanlo (Nr. 15) nehmen.
- Rechts abbiegen bis zum Kreisverkehr, dort die zweite Ausfahrt nehmen.
- Der Beschilderung "Aussichtspunkt Tagebau Garzweiler" ca. 1,5 km folgen.

**Zielkoordinaten für das Navigationssystem**  3 **E 6.443789° • N 51.089983°**

## **3 Aussichtspunkt Neurath Kraftwerk Neurath/ BoA 2&3**

Die seit 2012 aktiven Einheiten F und G des Standorts sind die leistungsstärksten Braunkohlenkraftwerksblöcke der Welt. Sie sind auch unter den Projektnamen BoA 2&3 aus der Bauzeit bekannt. Die Abkürzung steht für "Braunkohlenkraftwerk mit optimierter Anlagentechnik". Wie der seit 2003 aktive BoA-Block K in Niederaußem verdanken sie ihren Rekord-Wirkungsgrad von mehr als 43 Prozent unter anderem neuen Werkstoffen und zahlreichen Verbesserungen auf dem ganzen Weg von der Kohleaufbereitung bis zur Rauchgasreinigung.

Der Aussichtspunkt bietet einen imposanten Blick auf die 170 Meter hohen Kraftwerksanlagen.

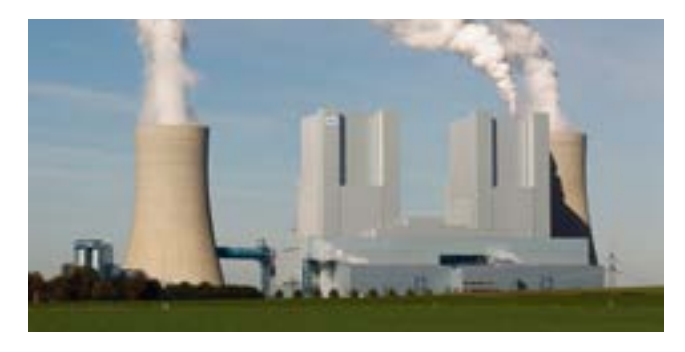

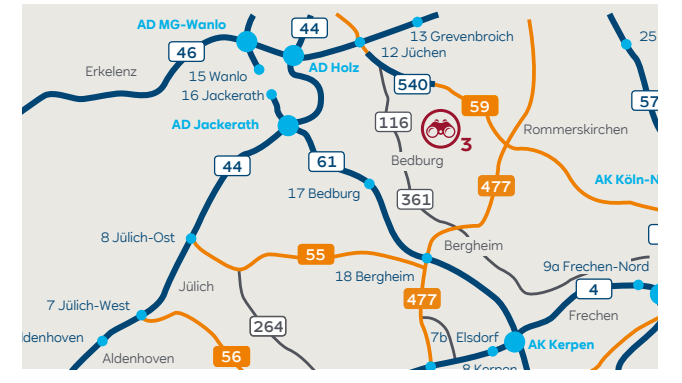

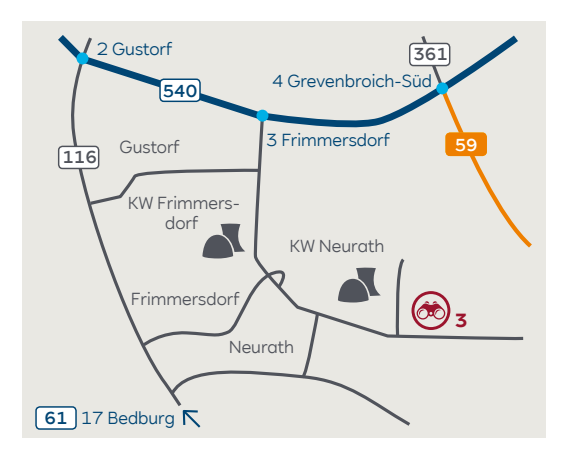

## **Mit dem Auto ...**

### **... aus Richtung Köln/Koblenz (A 61)**

- An der Ausfahrt Bedburg Richtung Grevenbroich fahren. Nach ca. 3 km rechts nach Bedburg-Rath/Niederaußem.
- Nach ca. 1 km in Richtung Neurath auf das Kraftwerk zufahren.
- Am Ende der Straße rechts abbiegen.
- Am Kraftwerk Neurath vorbei geht es weiter geradeaus ...

## **... aus Richtung Mönchengladbach/Düsseldorf/ Heinsberg (A 46)**

- An der Ausfahrt Jüchen (Nr. 12) auf die A 540 Richtung Köln wechseln.
- Die Autobahn an der Ausfahrt Grevenbroich-Frimmersdorf (Nr. 3) verlassen.
- Rechts in Richtung Kraftwerke abbiegen.
- Am Kraftwerk Frimmersdorf vorbei und nach ca. 4 km bis zum Kraftwerk Neurath ...

### **... ab hier gilt für beide Richtungen**

3

**AK Leverkusen** • Nach ca. 1 km liegt links der Aussichtspunkt.

**Zielkoordinaten für das Navigationssystem E 6.627620° • N 51.034832°**

## **4 Schloss Paffendorf Schlosspark und Gastronomie**

Jedes Jahr zieht es Tausende von Besuchern zum idyllisch gelegenen Schloss Paffendorf. Neben seinen historischen Gemäuern umfasst die Anlage einen Schlosspark im englischen Landschaftsstil und eine Brasserie.

## **Mit dem Auto ...**

### **... über die A 61**

- Auf der A 61 die Ausfahrt Bergheim (Nr. 18) nehmen.
- Auf der B 477 der Beschilderung in Richtung Paffendorf folgen.
- Am Kreisverkehr nach Paffendorf auf die Glescher Straße abbiegen.
- In der Ortsmitte in Höhe der Kirche links in die Burggasse abbiegen.

## **Mit Bus & Bahn ...**

- **... aus Köln/Aachen (DB-Strecke)**
- In Horrem in den Bus Richtung Bedburg Bf. umsteigen.
- In Paffendorf-Ortsmitte/-Kirche aussteigen.
- 2 Min. Fußweg zum Schloss.

#### **... alternativ**

- Am Bf. Horrem in die Regionalbahn nach Neuss umsteigen.
- Aussteigen am Haltepunkt Paffendorf.
- 5 Min. Fußweg zum Schloss.

**Zielkoordinaten für das Navigationssystem E 6.609122° • N 50.964122°**

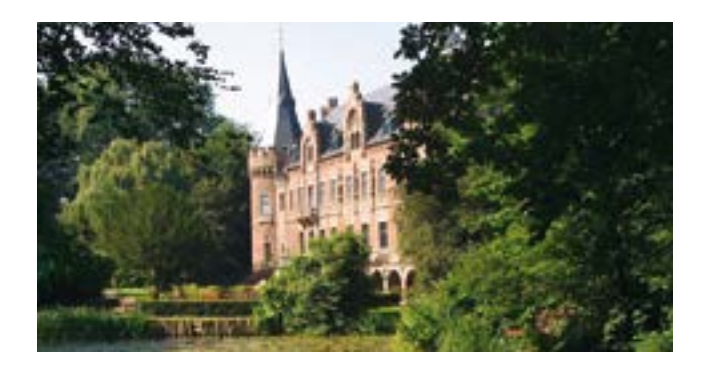

## **Öffnungszeiten Schlosspark**

April bis September täglich 10.00 – 19.00 Uhr Oktober bis März täglich 10.00 – 17.00 Uhr Ab November Werktags geschlossen

#### **Schlossanlage**

Die komplette Schlossanlage bleibt jährlich an Weihnachten/Neujahr (ca. 3 Wochen) sowie an Karneval geschlossen.

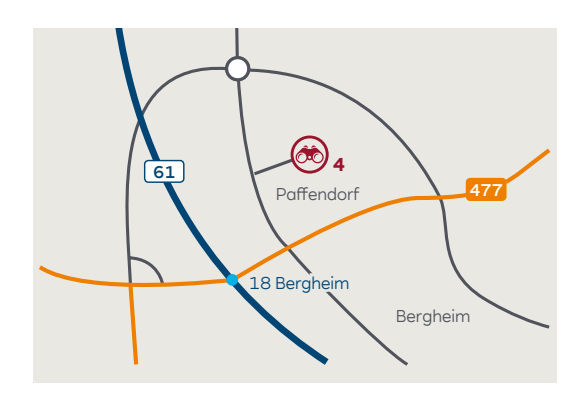

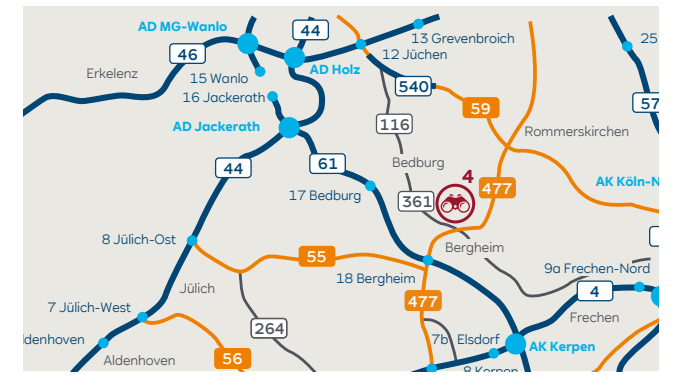

## **Herzlich willkommen auf Schloss Paffendorf**

Gäste und Besucher des Schlossrestaurants finden in der Brasserie ein modernes Ambiente vor. Ob Hochzeiten oder Geburtstage, Jubiläen, Seminare oder Firmenfeiern, das Schloss bietet eine große Auswahl an verschiedensten Räumlichkeiten. Die Brasserie bietet eine abwechslungsreiche Küche und die perfekte Planung für jedes Fest. Der Schlosshof lädt mit seinem einzigartigen Ambiente zum Genießen und Verweilen ein. Abgerundet wird das Angebot von regelmäßigen Events.

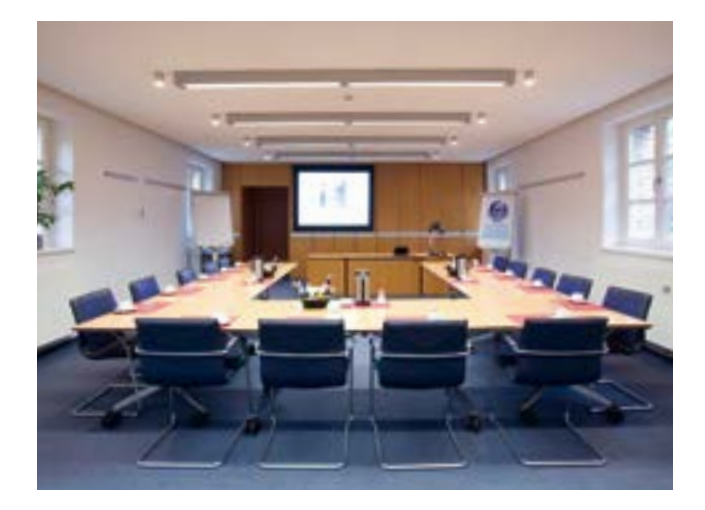

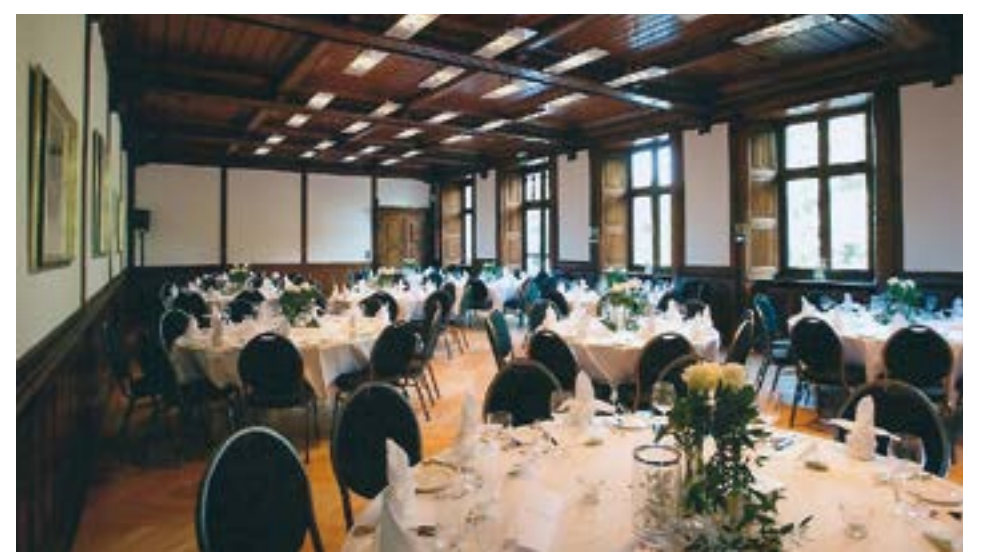

**Aktuelle Öffnungszeiten unter** 

### **Reservierungen unter**

**Brasserie Schloss Paffendorf Burggasse, 50126 Bergheim T 02271 751 200 90 E info@schlosspaffendorf.de** 

**I [www.schlosspaffendorf.de](https://schlosspaffendorf.de)**

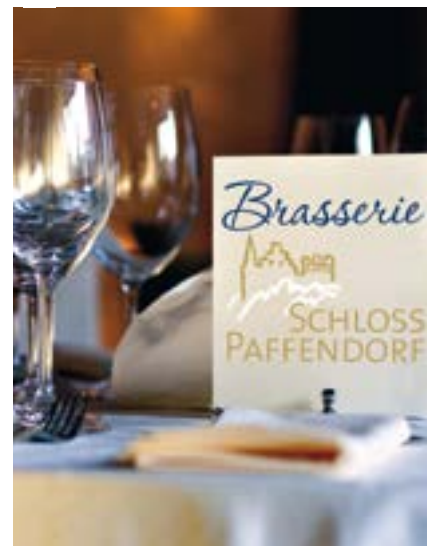

## **Öffnungszeiten Brasserie**

**In der Zeit von April bis Septer** Montag bis Freitag Samstag und Sonntag Bei schönem Wetter ist der F **In der Zeit von Oktober bis März** Montag bis Freitag Samstag und Sonntag **[schlosspaffendorf.de](http://www.schlosspaffendorf.de)**

Alle Angebote, von der Brasserie abgesehen, sind kostenlos.

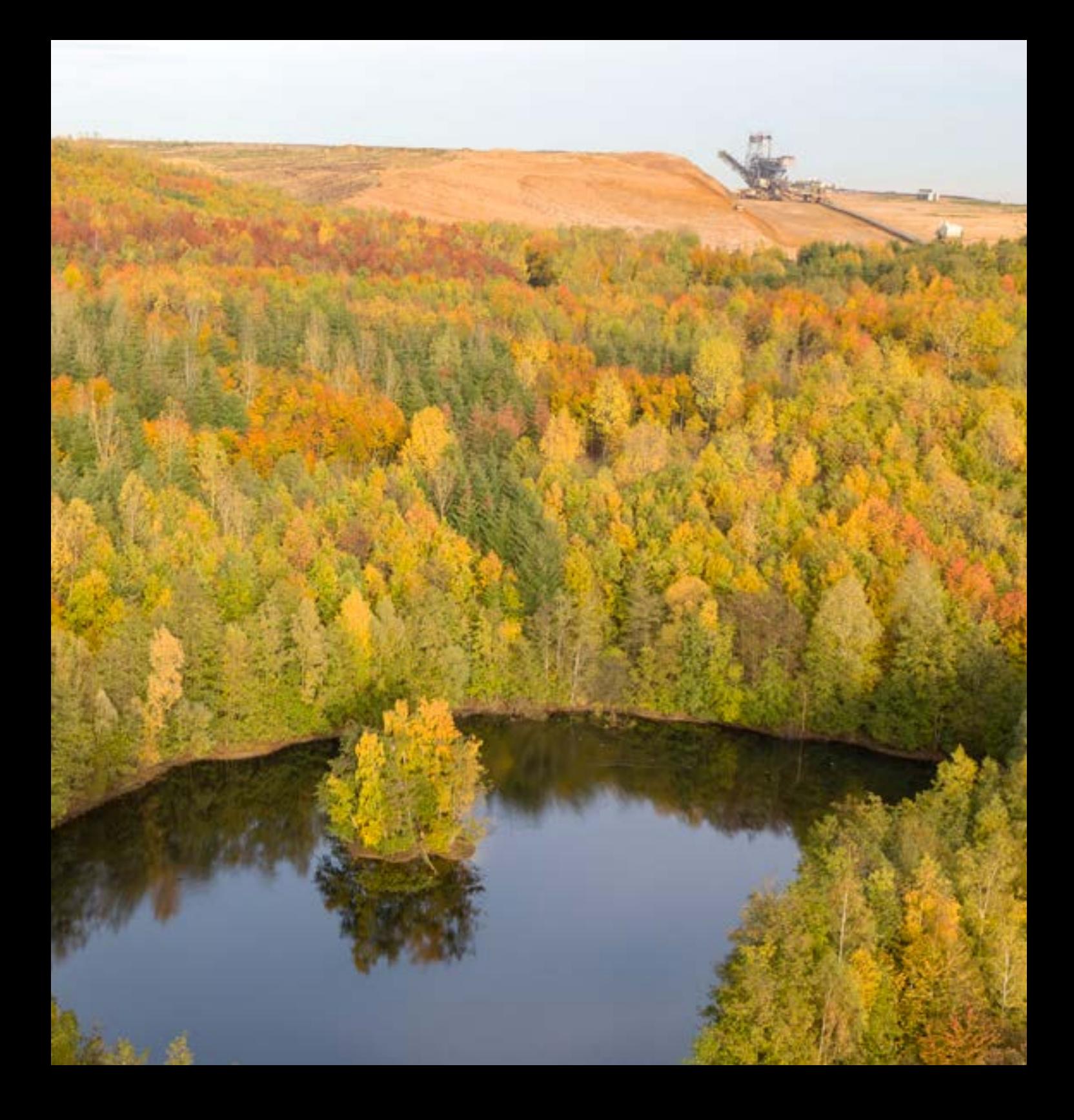

## **5 Aussichtspunkt Berrendorf/ Forum :terra nova Tagebau Hambach**

Am Rand des Tagebaus befindet sich die Event-Gastronomie Forum :terra nova. Ein Blick in den Tagebau, eine Tasse Kaffee oder ein Imbiss, ein Vortrag oder die Hochzeitsfeierlichkeiten – all das ist in dem Gebäude mit Atrium und Sonnenterrasse möglich. Seine Fassade zeichnet die Farbigkeit und die Struktur der Erdschichten aus dem Tagebau Hambach nach.

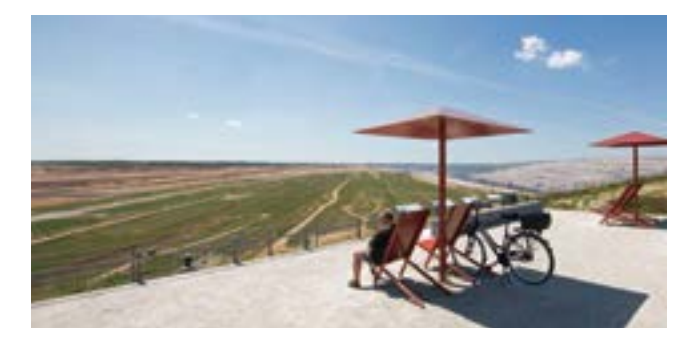

**Zielkoordinaten für das Navigationssystem: E 6.59090° • N 50.91521°**

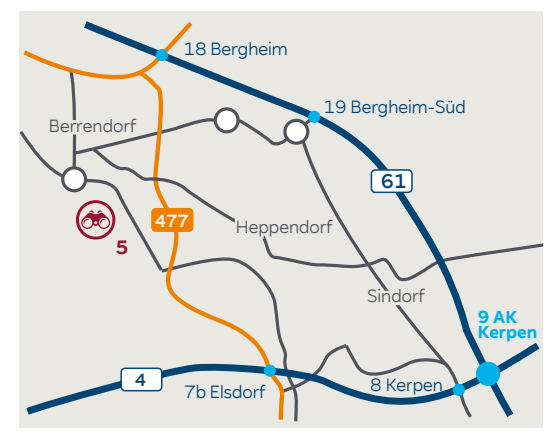

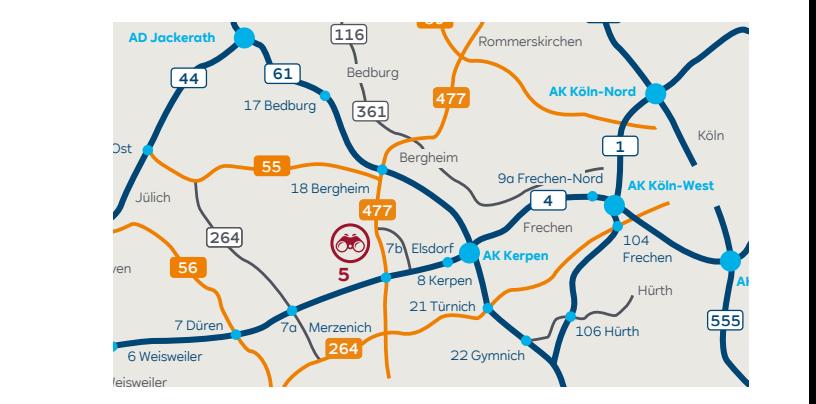

## **Mit dem Auto ...**

- **... aus Aachen (A 4)**
- Auf der A 4 die Ausfahrt Elsdorf (Nr. 7b) nehmen.
- Im Kreisverkehr die erste Ausfahrt Richtung Elsdorf 477 nehmen ...

#### **... aus Köln (A 4)**

- Auf der A 4 die Ausfahrt Elsdorf (Nr. 7b) nehmen.
- Im Kreisverkehr die dritte Ausfahrt Richtung Elsdorf B 477 nehmen ...

#### **... ab hier gilt für beide Richtungen**

- Nach 3 km links abbiegen und der Beschilderung Richtung Forum :terra nova folgen.
- Nach weiteren 900 Metern rechts abbiegen auf die RWE-Betriebsstraße nach Berrendorf/Aussichtspunkt Hambach.
- Bis zum Kreisverkehr, dort die zweite Ausfahrt nehmen und dann direkt rechts auf den Parkplatz fahren.

#### **... aus Mönchengladbach/Düsseldorf (A 61)**

- Auf der A 61 die Ausfahrt Bergheim (Nr. 18) nehmen.
- Nach links auf die B 477 Richtung Elsdorf abbiegen.
- Nach 500 m rechts Richtung Düren/Elsdorf -Ost abbiegen.
- Nach 100 m links abbiegen auf die B 477.
- Nach 4,5 km rechts abbiegen und der Beschilderung Richtung Forum :terra nova folgen.
- Nach weiteren 900 Metern rechts abbiegen auf die RWE-Betriebsstraße nach Berrendorf/Aussichtspunkt Hambach.
- Bis zum Kreisverkehr und dort die zweite Ausfahrt nehmen und dann direkt rechts auf den Parkplatz fahren.

## **6 Aussichtspunkt Elsdorf-Esch Tagebau Hambach**

Der Tagebau Hambach wurde 1978 in der Nähe der gleichnamigen Ortschaft begonnen. Sechs Jahre später lieferte er aus 160 Metern Tiefe die erste Braunkohle. Von 1978 bis 1990 wurden 1 Milliarde Kubikmeter Abraum zum Aufschütten der Sophienhöhe verwendet. Dieser künstlich bewaldete Berg überragt die ebene Bördenlandschaft um 200 Meter. Über zehn Millionen Bäume wachsen auf der Sophienhöhe und der angrenzenden Innenkippe. Die Rekultivierungslandschaft wurde durch ein über 100 Kilometer langes Wanderwegnetz erschlossen und hat sich zu einem beliebten Ausflugsziel entwickelt.

## **Mit dem Auto ...**

### **... aus Aachen (A 4)**

- Auf der A 4 die Ausfahrt Elsdorf (Nr. 7b) nehmen.
- Im Kreisverkehr die erste Ausfahrt Richtung Elsdorf B 477 nehmen ...

### **... aus Köln (A 4)**

- Auf der A 4 die Ausfahrt Elsdorf (Nr. 7b) nehmen.
- Im Kreisverkehr die dritte Ausfahrt Richtung Elsdorf B 477 nehmen ...
- **... ab hier gilt für beide Richtungen**
- Nach 3 km links abbiegen und der Beschilderung Richtung Forum :terra nova folgen.
- Nach weiteren 900 Metern rechts abbiegen auf die RWE-Betriebsstraße nach Berrendorf/Aussichtspunkt Hambach.
- Bis zum Kreisverkehr, dort die zweite Ausfahrt nehmen und 3,9 km geradeaus bis zum Aussichtspunkt Tagebau Hambach (Parkplatzausschilderung folgen).

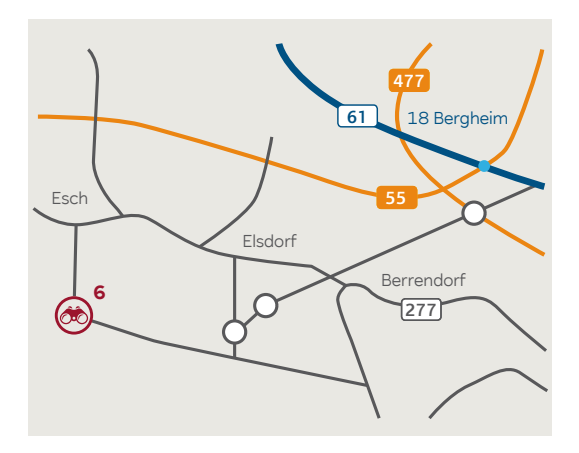

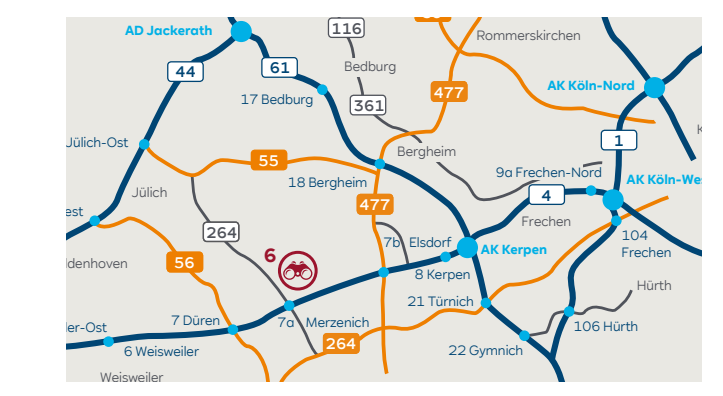

### **... aus Düsseldorf/Mönchengladbach (A 61)**

- Auf der A 61 die Ausfahrt Bergheim (Nr. 18) nehmen.
- Nach links auf die B 477 Richtung Elsdorf abbiegen.
- Nach 500 m rechts Richtung Düren/Elsdorf-Ost abbiegen.
- Nach 100 m links abbiegen auf die B 477.
- Nach 4,5 km rechts abbiegen und der Beschilderung Richtung Forum :terra nova folgen.
- Nach weiteren 900 Metern rechts abbiegen auf die RWE-Betriebsstraße nach Berrendorf/Aussichtspunkt Hambach.
- Bis zum Kreisverkehr, dort die zweite Ausfahrt nehmen und 3,9 km gerade aus bis zum Aussichtspunkt Tagebau Hambach (Parkplatzausschilderung folgen).

**Zielkoordinaten für das Navigationssystem: E 6.548227° • N 50.931985°**

## **7 Aussichtspunkt Düren-Merken Tagebau Inden**

Der Aussichtspunkt Merken befindet sich unweit der Autobahn A 4. Von diesem Aussichtspunkt aus überblicken Sie den fortschreitenden Tagebau aus südöstlicher Richtung. Sie erreichen den Aussichtspunkt Merken über die Abfahrt 5d Langerwehe oder über die A 44 an der Abfahrt 7 Jülich-West.

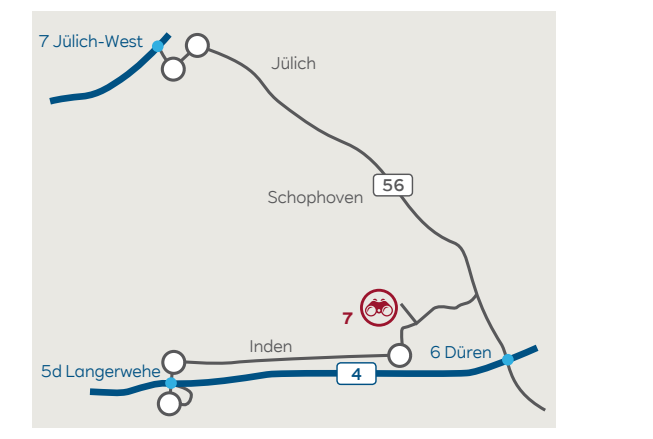

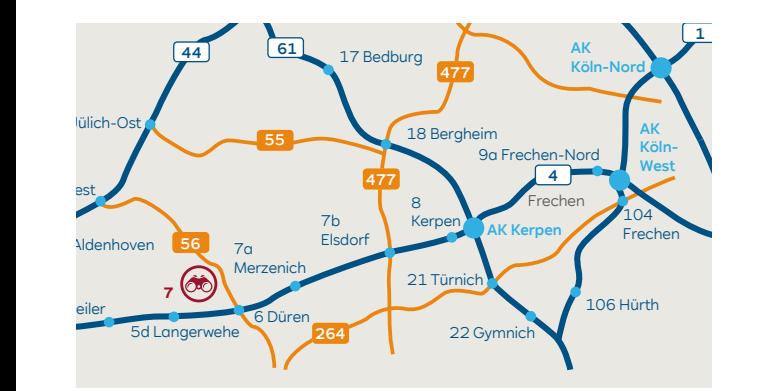

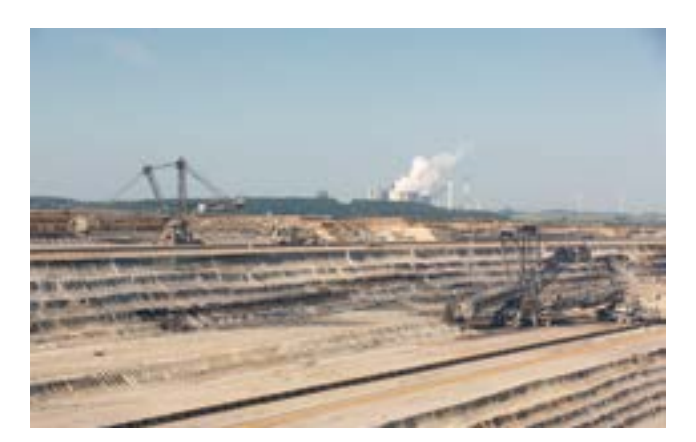

## **Mit dem Auto ...**

- **... aus Aachen (A 4)**
- Ausfahrt Langerwehe (Nr. 5d) nehmen.
- Im Kreisverkehr die erste Ausfahrt nehmen ...

### **... aus Köln (A 4)**

• Ausfahrt Langerwehe (Nr. 5d) nehmen ...

#### **... ab hier gilt für beide Richtungen**

- Im Kreisverkehr die erste Ausfahrt nehmen.
- Im Kreisverkehr die zweite Ausfahrt nehmen.
- In Düren-Merken links abbiegen in die Roermonder Straße und dieser bis zum Ende folgen.

### **... aus Düsseldorf/Mönchengladbach (A 46)**

- Am Autobahnkreuz Holz (Nr. 11) auf die A 44 Richtung Aachen wechseln.
- Ausfahrt Jülich-West (Nr. 7) nehmen.
- Im Kreisverkehr die dritte Ausfahrt nehmen und der B 56 folgen.
- Im nächsten Kreisverkehr die erste Ausfahrt nehmen und der B 56 ca. 8 km weiter folgen.
- In Huchem-Stammeln rechts abbiegen in die Peterstraße.
- In Düren-Merken rechts abbiegen in die Roermonder Straße und dieser bis zum Ende folgen.

**Zielkoordinaten für das Navigationssystem: E 6.414404° • N 50.849219°**

## **8 Aussichtspunkt Schophoven Tagebau Inden**

Am östlichen Rand des Tagebaus Inden liegt der nach der Ortschaft Schophoven benannte Aussichtspunkt. Von hier aus hat man einen guten Blick auf die nach Süden weiter fortschreitende Abbauseite des Tagebaus. Genau gegenüber, auf der südwestlichen Seite des Abbaufeldes, befindet sich die Goldsteinkuppe mit dem Indemann, eine Landmarke mit Aussichtsplattform in 30 Metern Höhe und einem Ausflugslokal.

## **Mit dem Auto ...**

#### **... aus Aachen/Köln (A 4)**

- Ausfahrt Düren (Nr. 7) nehmen, nach rechts auf die B 56 Richtung Jülich abbiegen.
- Der B 56 für ca. 5 km folgen, dann links auf die L 12 Richtung Schophoven abbiegen …

#### **... aus Düsseldorf/Mönchengladbach (A 44)**

- Ausfahrt Jülich-West (Nr. 7) nehmen.
- Im Kreisverkehr die dritte Ausfahrt nehmen und 850 m der B 56 folgen.
- Im nächsten Kreisverkekr die erste Ausfahrt nehmen und der B 56 ca. 8 km weiter folgen.
- Rechts auf die L 12 Richtung Schophoven abbiegen …

#### **... ab hier gilt für beide Richtungen**

- Nach 1,3 km im Kreisverkehr die erste Ausfahrt nehmen.
- Nach ca. 1 km im Kreisverkehr die dritte Ausfahrt auf den Parkplatz zum Aussichtspunkt nehmen.

**Zielkoordinaten für das Navigationssystem: E 6.400945° • N 50.871039°**

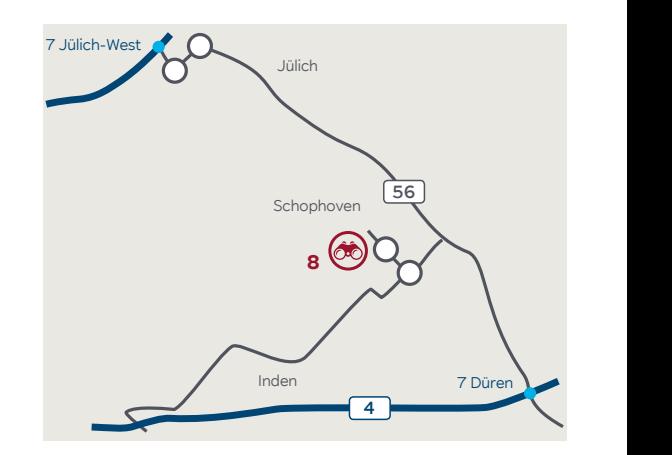

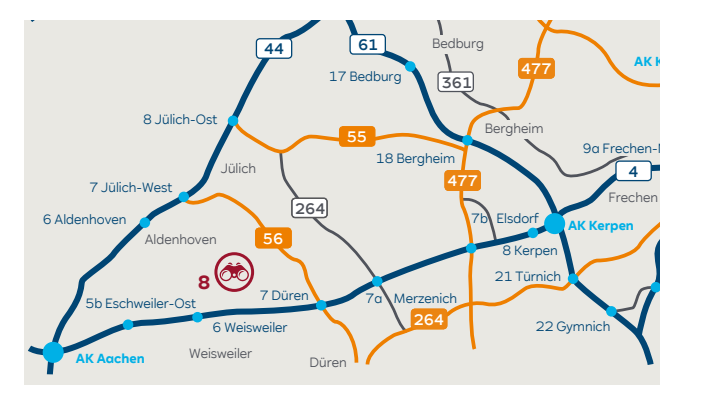

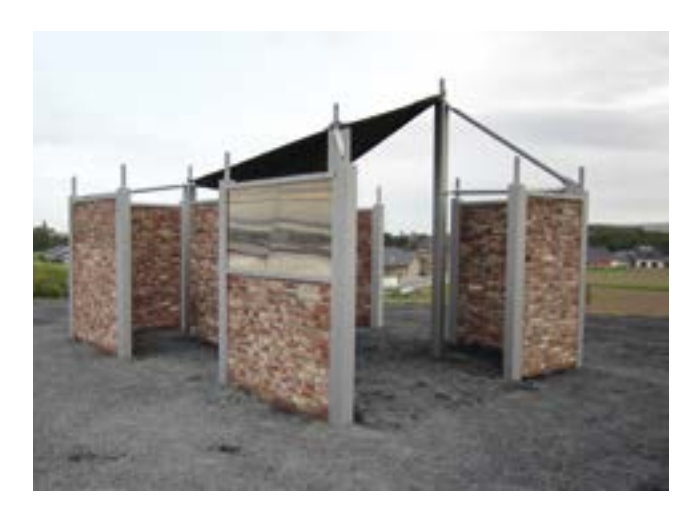

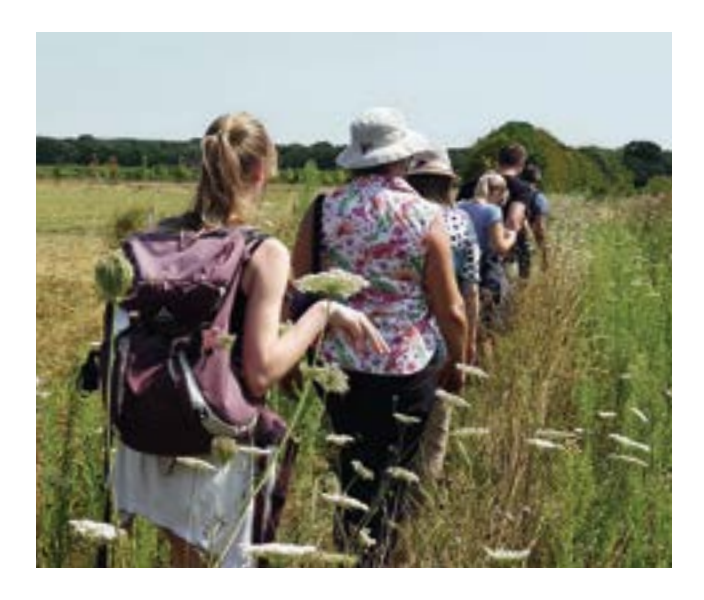

## **App ins Grüne**

## **RWE bringt Freizeittipps fürs Rheinische Revier aufs Smartphone**

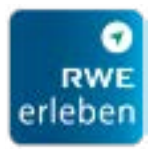

Wer das Rheinische Braunkohlenrevier gern wandernd, per Rad oder hoch zu Ross erkundet, kann dabei jetzt auf einen digitalen Helfer zurückgreifen: Die neue App "RWE erleben" fasst

Wissens- und Sehenswertes rund um RWE-Standorte und Rekultivierung zusammen und liefert Ausflugsideen. Ab sofort kann sie kostenlos im App Store und bei Google Play heruntergeladen werden.

### **Die App bietet GPS-geführte Touren verschiedener Länge und Schwierigkeitsgrade.**

Zwischen Sophienhöhe, Bedburg-Kaster und Bergheim finden Nutzer für beinahe jeden Geschmack eine passende Route – von kindgerecht bis sportlich anspruchsvoll. Der Weg zum nächsten Aussichtspunkt ist mit dem Hosentaschen-Tour-Guide schnell gefunden. Auch lassen sich Routen herunterladen und offline nutzen, sodass Wandernde auch bei schlechtem Netzempfang genau wissen, wohin die Reise geht.

Wer sich für eine Tour entschieden hat, erfährt in der App Interessantes über die Pflanzen, Bäume, Tiere und Insekten entlang des Weges. Kurztexte und Bilder informieren über Haselmaus, Steinkauz, Wildbiene und andere typische Lebewesen in der Rekultivierung. Suchbilder machen Lust darauf, Baumarten zu identifizieren. Quizfragen richten den Blick auf Totholzstämme, beinahe vergessene Obstsorten und riesige Findlinge. Ergänzt wird das Ganze durch Texte zur Geschichte der Braunkohlenförderung in der Region.

Wie die Rekultivierung selbst wird sich die App immer weiterentwickeln. So wird ihr Angebot sukzessive um Touren im Umfeld des Tagebaus Inden und im Südrevier erweitert.

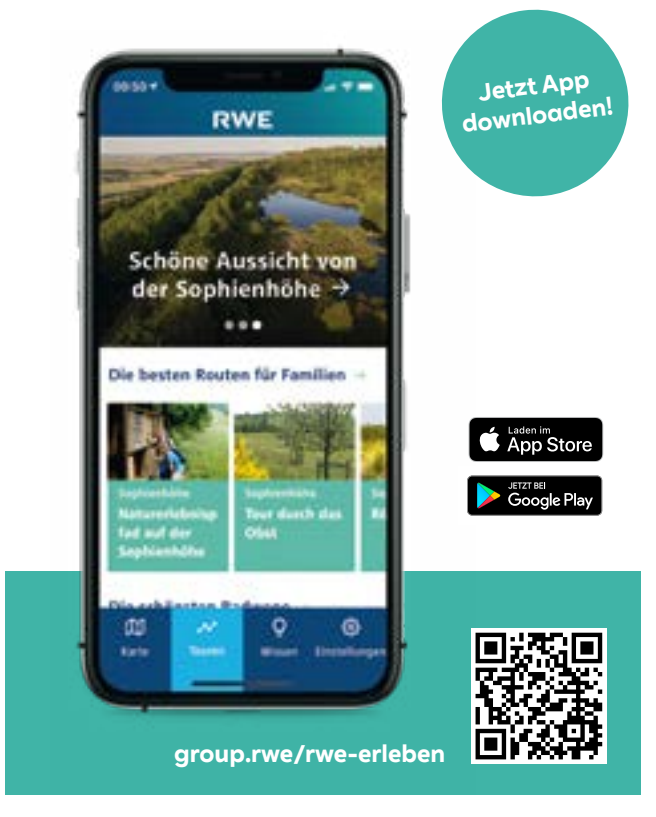

## **RWE Power AG**

Besucherdienst RWE RWE Platz 2 45141 Essen T 0800 8833830 E besucher@rwe.com rwe.com

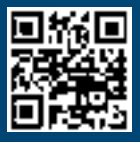